## **Интеграция**

# **Вебинар #14. Элемент курса «Задание», варианты использования, конвертация файлов**

Статья по видеоматериалу, размещенному в форуме [«Консультационные](https://moodle.opentechnology.ru/mod/forum/view.php?id=11814) [вебинары»](https://moodle.opentechnology.ru/mod/forum/view.php?id=11814) курса [«Справочные материалы и маршрут внедрения СЭО 3KL](https://moodle.opentechnology.ru/course/view.php?id=18) [Русский Moodle»](https://moodle.opentechnology.ru/course/view.php?id=18)**.**

**Содержание: 1. Общая информация 2. Темы вебинара**

[-Перейти к списку вебинаров-](https://kb.opentechnology.ru/index.php?solution_id=1556#q0)

### **1. Общая информация**

В вебинаре рассматриваются следующие темы:

- элемент курса «Задание»;
- особенности конвертации файлов.

#### **Дата выхода вебинара** 27.04.2020г. **Версия системы, на которой был проведен вебинар** 3.5.11а Обратите внимание: версия среды электронного обучения, на которой демонстрировался вебинар, на текущий момент, является устаревшей. Интерфейс и функциональные возможности актуальной версии СЭО 3КL могут отличаться от описываемых в статье.

#### -Вернуться к содержанию-

### **2. Темы вебинара**

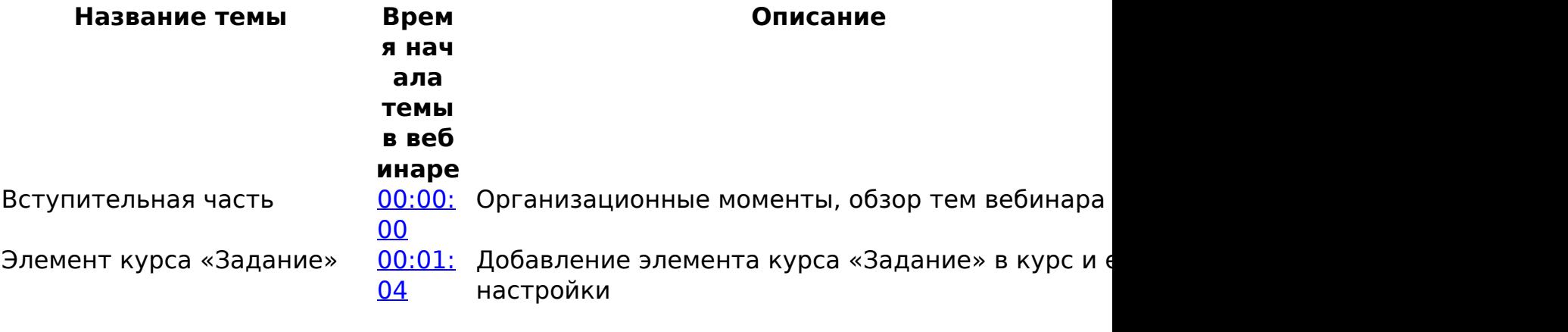

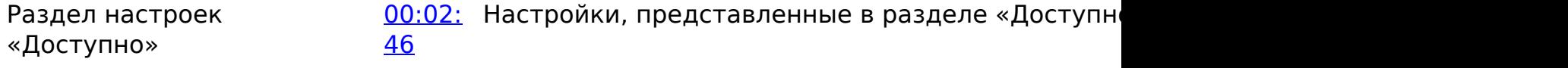

страница 1 / 3

**(c) 2024 ООО "Открытые технологии" <sp-other@opentechnology.ru> | 2024-05-04 12:27**

[URL: https://kb.opentechnology.ru/index.php?action=artikel&cat=109&id=609&artlang=ru](https://kb.opentechnology.ru/index.php?action=artikel&cat=109&id=609&artlang=ru)

### **Интеграция**

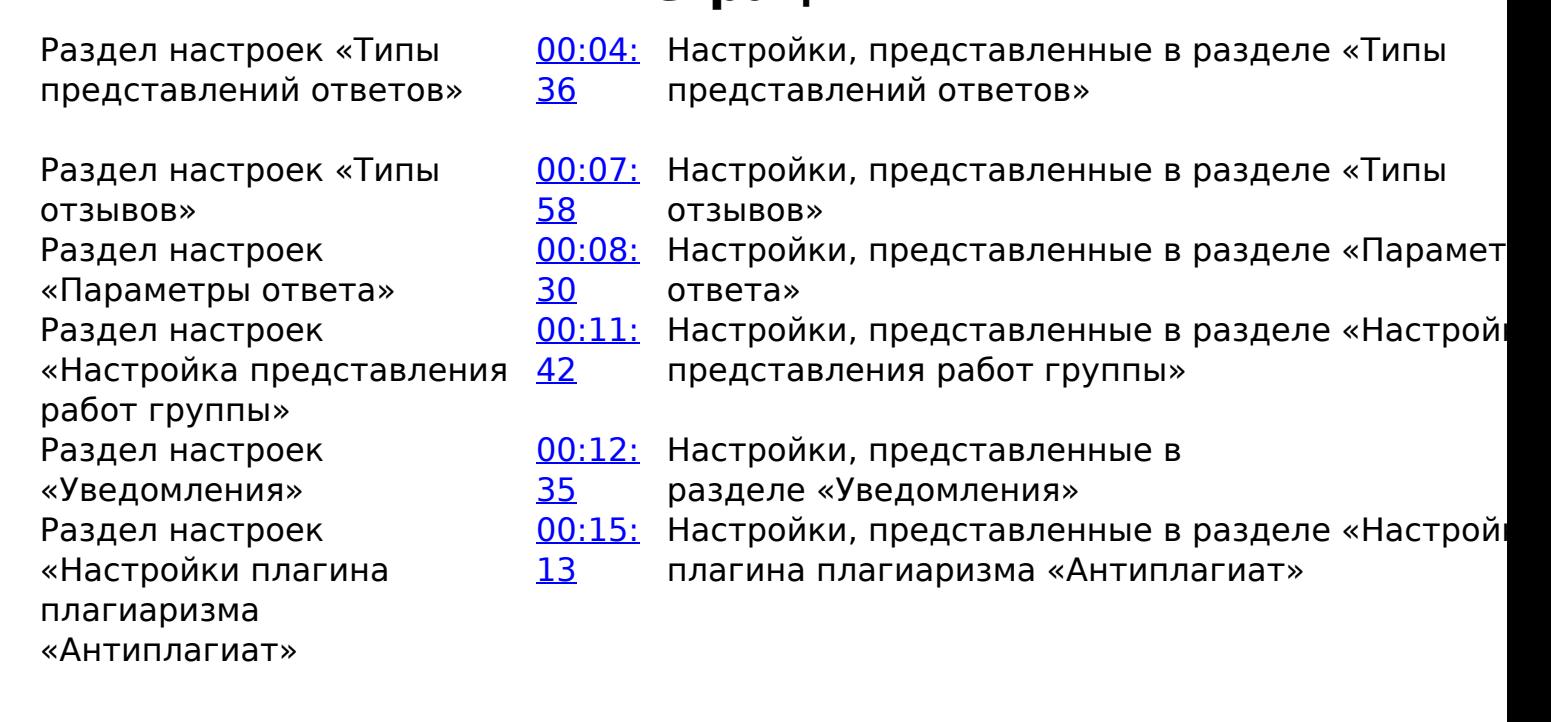

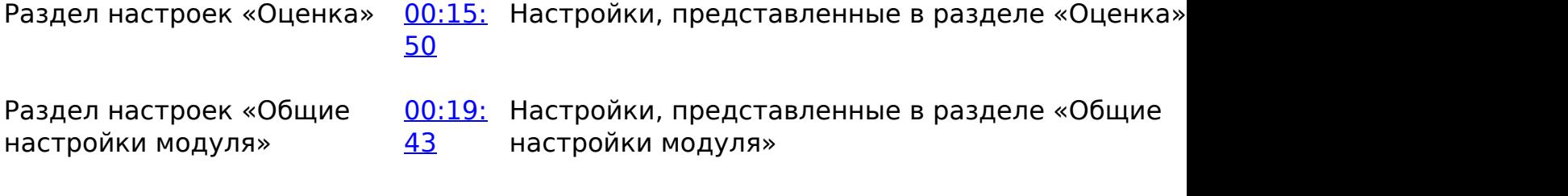

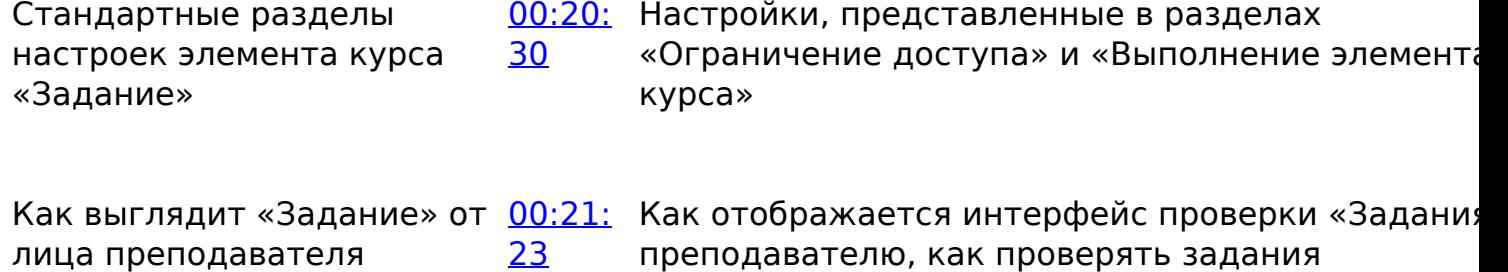

Блок «Надо проверить» [00:22:](https://www.youtube.com/watch?v=fTPjtl-wRy4&t=1327s) Как проверять ответы через блок «Надо провери страница 2 / 3

**(c) 2024 ООО "Открытые технологии" <sp-other@opentechnology.ru> | 2024-05-04 12:27**

[URL: https://kb.opentechnology.ru/index.php?action=artikel&cat=109&id=609&artlang=ru](https://kb.opentechnology.ru/index.php?action=artikel&cat=109&id=609&artlang=ru)

## **Интеграция**

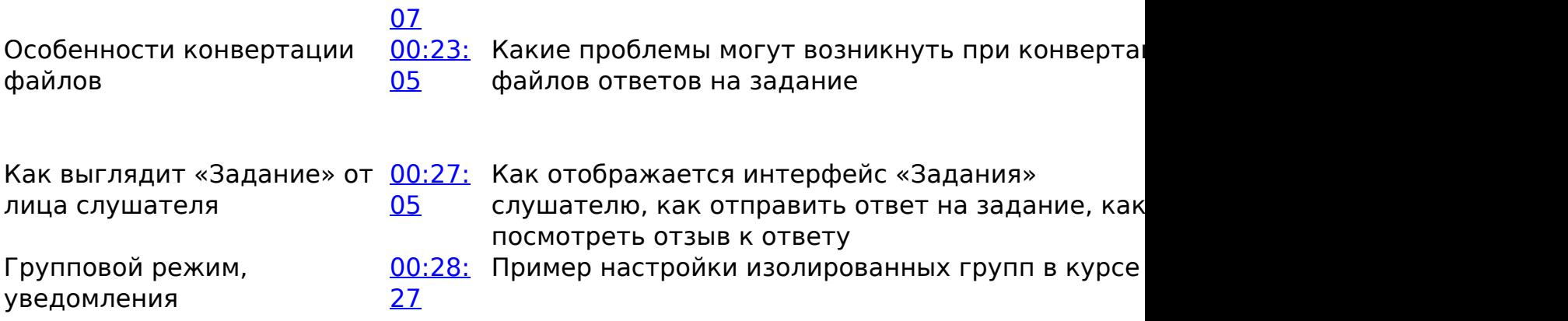

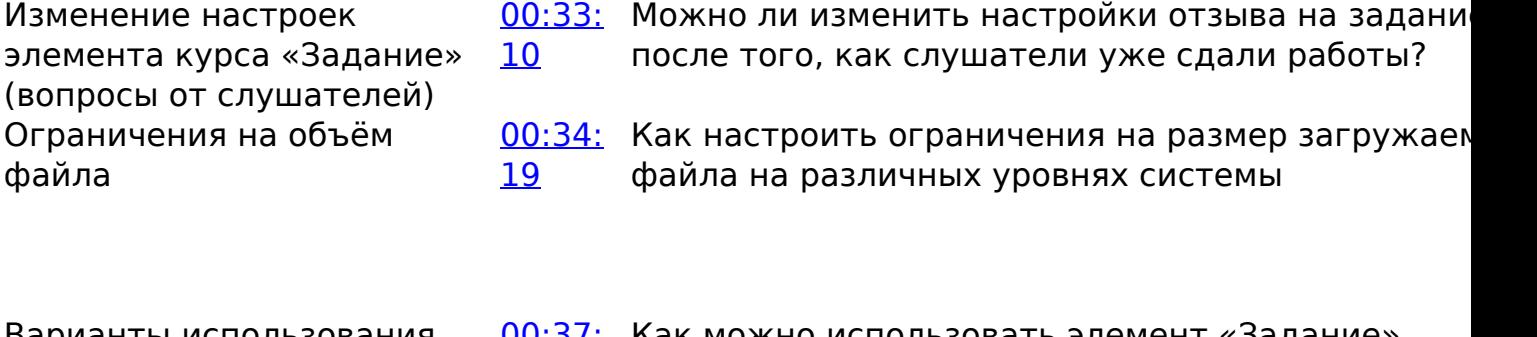

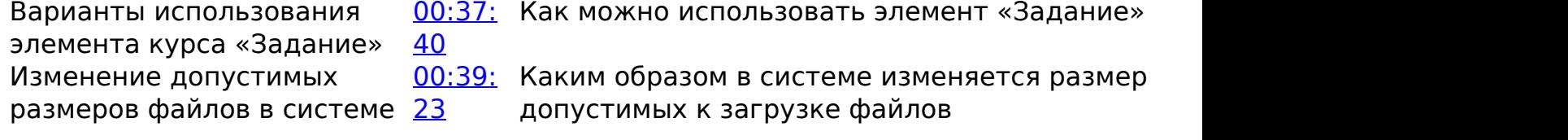

-Вернуться к содержанию-

[-Перейти к списку вебинаров-](https://kb.opentechnology.ru/index.php?solution_id=1556#q0)

Уникальный ID ответа: #1609 Опубликовал: : Полина Андреева Последние обновление: 2024-05-02 11:18